## Building Java Programs

### Chapter 5: Program Logic and Indefinite Loops

Copyright 2006 by Pearson Education $\mathsf{n}$  . The set of  $\mathsf{m}$  is the set of  $\mathsf{m}$  is the set of  $\mathsf{m}$  is the set of  $\mathsf{m}$ 

### Lecture outline

- **STATE** fencepost loops
- indefinite loops
	- M. **• the** while <mark>loop</mark>
	- m. sentinel loops

# Fencepost loops

### reading: 4.1

Copyright 2006 by Pearson Education

### The fencepost problem

 $\blacksquare$  PTODIENT. WITLE a Static Inethol Hanned Drint.  $\blacksquare$  Problem: Write a static method named  $\texttt{printNumbers}$  that prints each number from 1 to a given maximum, separated by commas.

For example, the method call:printNumbers(5)

should print:

1, 2, 3, 4, 5

### Flawed solutions

```
 public static void printNumbers(int max) {
     for (int i = 1; i <= max; i++) {
         System.out.print(i +", ");
      }
System.out.println(); // to end the line of output} Output from printNumbers(5):1, 2, 3, 4, 5,  public static void printNumbers(int max) {
     for (int i = 1; i <= max; i++) {
         System.out.print(", " + i);}
System.out.println(); // to end the line of output} Output from printNumbers(5):, 1, 2, 3, 4, 5
```
### Fence post analogy

- × We print *n* numbers but need only  $n - 1$  commas.<br>This problem is similar to the task of building a fo
- × This problem is similar to the task of building a fence with lengths of wire separated by posts.
	- H **.** often called a *fencepost problem*
	- $\blacksquare$  If we repeatedly place a post a **If we repeatedly place a post and wire,** the last post will have an extra dangling wire.
	- $\overline{\phantom{a}}$  A flawed algorithm:
		- for (length of fence)  $\{$

place some post.

place some wire.

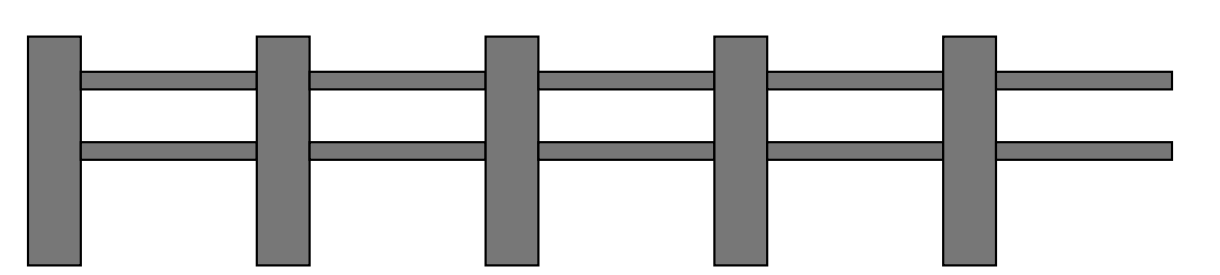

}

### Fencepost loop

- × The solution is to add an extra statement outside the loop that places the initial "post."
	- П This is sometimes also called a *fencepost loop* or a "loop-and-a-half" solution.
	- $\overline{\phantom{a}}$ **The revised algorithm:** place a post.for (length of fence **- 1**)  $\{$ place some wire.place some post.

}

### Fencepost method solution

#### ×  $\blacksquare$  A version of  $\texttt{printNumbers}$  that works:

```
public static void printNumbers(int max) {
    System.out.print(1);
for (int i = 2; i <= max; i++) {System.out.print(", " + i);}<br>}
    System.out.println(); // to end the line of output
}<br>}
```
Output from printNumbers(5):1, 2, 3, 4, 5

### Fencepost question

- $\blacksquare$  Write a method named print Primes that,  $\lambda$ ■ Write a method named printPrimes that, when given a maximum number, prints all prime numbers up to thatmaximum in the following format.
	- H **Example:** printPrimes(50) p<mark>rints</mark>

[2, 3, 5, 7, 11, 13, 17, 19, 23, 29, 31, 37, 41, 43, 47]

### Fencepost answer

```
public class Primes {
public static void main(String[] args) {printPrimes(50);
printPrimes(1000);}// Prints all prime numbers up to the given max.public static void printPrimes(int max) {
        System.out.print("[2");for (int i = 3; i <= max; i++) {

if (countFactors(i) == 2) {
System.out.print(", " + i);}}
System.out.println("]");}<br>}
```
**// see ch04-1 slides for countFactors method**

}<br>}

# while loops

### reading: 5.1

Copyright 2006 by Pearson Education $n$  . The set of the set of the set of  $\sim 11$ 

## Definite loops

× **definite loop**: One that executes a known number of times.

- П  $\blacksquare$  The  $\mathtt{for}$  loops we have seen so far are definite loops.
- H We often use language like,
	- **The "Repeat these statements N times."**<br>"
	- ▉ "For each of these 10 things, ...."
- $\overline{\phantom{a}}$  Examples:
	- Print "hello" 10 times.
	- $\blacksquare$  Find all the prime numbers up to an integer  $n.$
	- Print each odd number between 5 and 127.

## Indefinite loops

- × **Indefinite loop**: One where it is not obvious in advance how many times it will execute.
	- H **The while loops in this chapter are indefinite loops.**
	- П We often use language like,
		- ▉ "Keep looping as long as or while this condition is still true."
		- "Don't stop looping until the following happens."
	- П Examples:
		- Prompt the user until they type a non-negative number.
		- Print random numbers until a prime number is printed.
		- ▉ Continue looping while the user has not typed "n" to quit.

## The while loop statement

### ■ while loop: Executes as long as a condition is true.

 $\overline{\phantom{a}}$ well suited to writing indefinite loops

```
while \langle < \langle condition > \rangle {
       <statement(s)> ;}<br>}
```

```
П
\blacksquare Example:
```

```

int number = 1;
while (number <= 200) {
System.out.print(number + " ");number = number * 2;
}
```
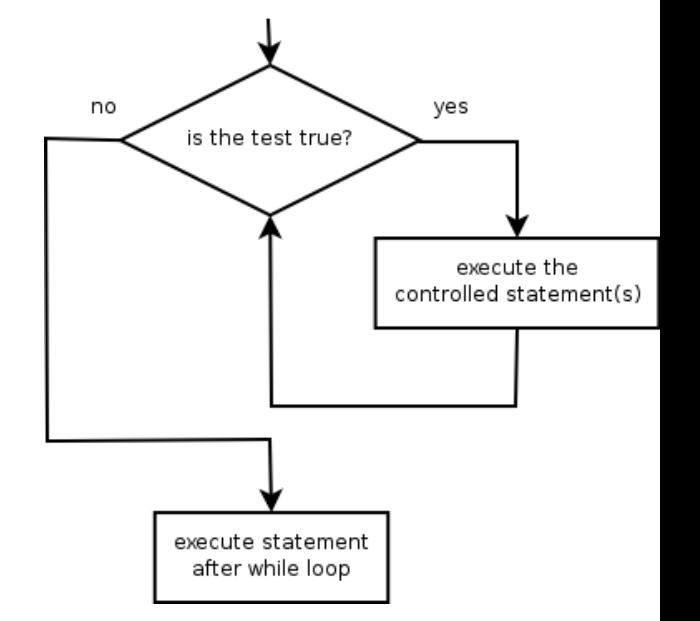

- $\overline{\phantom{a}}$  OUTPUT:
	- 1 2 4 8 16 32 64 128

## Example while loop

#### ×  $\blacksquare$  Finds and prints a number's first factor other than  $1$ :

```
Scanner console = new Scanner(System.in);
System.out.print("Type a number: ");int number = console.nextInt();
int factor = 2i
while (number % factor != 0) {factor++;}
System.out.println("First factor: " + factor);
```
#### П Example log of execution:

```
Type a number: 91First factor: 7
```
## While loop question

- × Write code that repeatedly prompts until the user types a non-negative number, then computes its square root.
	- H Example log of execution:

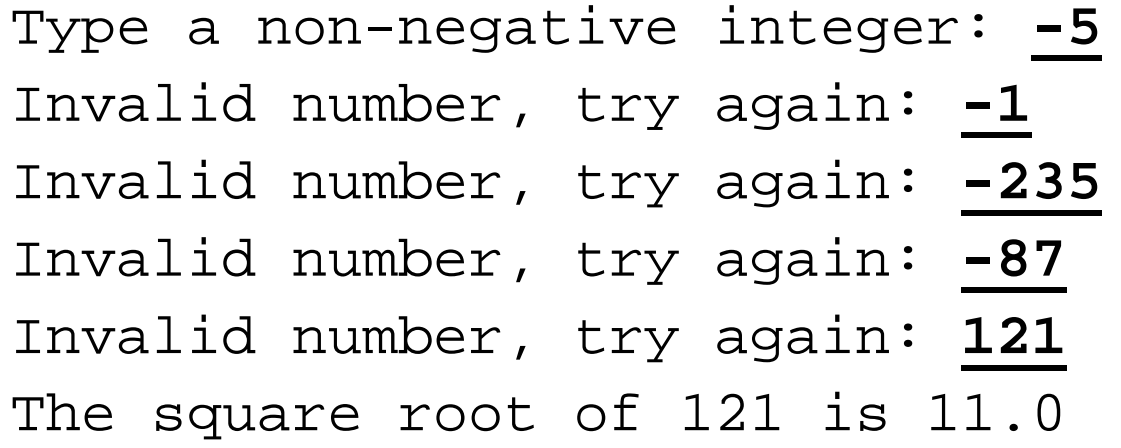

## While loop answer

#### × Solution:

```
System.out.print("Type a non-negative integer: ");
int number = console.nextInt();
```

```
while (number < 0) {
System.out.print("Invalid number, try again: ");
    number = console.nextInt();}System.out.println("The square root of " + number + 
                   " is " + Math.sqrt(number));
```
H  $\textcolor{red}{\bullet}$  Notice that  $\text{number}$  has to be declared outside the loop.

# Sentinel loops

### reading: 5.1

Copyright 2006 by Pearson Education

### Sentinel values

× **Example Sentinel:** Special value that signals the end of user input.

**Exentinel loop**: Repeats until a sentinel value is seen.

- $\overline{\phantom{a}}$  Example: Write a program that repeatedly prompts the user for numbers to add until the user types 0, then outputs their sum.(In this case, 0 is our sentinel value.)
- П Example log of execution:

```
Enter a number (0 to quit): 95
Enter a number (0 to quit): 87
Enter a number (0 to quit): 42
Enter a number (0 to quit): 26
Enter a number (0 to quit): 0The total is 250
```
### Flawed sentinel solution

#### × What's wrong with this solution?

```
Scanner console = new Scanner(System.in);
int sum = 0;
int number = 1; // "dummy value", anything but 0while (number != 0) {
    System.out.print("Enter a number (0 to quit): ");number = console.nextInt();sum = sum + number;
}
```
System.out.println("The total is " + sum);

### A different sentinel value

×  $\blacksquare$  Modify your program to use a sentinel value of -1.

```
П
 Example log of execution:Enter a number (-1 to quit): 95
Enter a number (-1 to quit): 87
Enter a number (-1 to quit): 42
Enter a number (-1 to quit): 26
Enter a number (-1 to quit): -1The total is 250
```
## Changing the sentinel value

#### × To see the problem, change the sentinel's value to -1:

```
Scanner console = new Scanner(System.in);
int sum = 0;
int number = 1; // "dummy value", anything but -1while (number != -1) {
System.out.print("Enter a number (-1 to quit): ");
    number = console.nextInt();sum += number;
}
```
System.out.println("The total is " + sum);

#### ×  $\blacksquare$  Now the solution produces the wrong output.  $\textsf{Why?}$ The total was 249

## The problem with our code

×  $\blacksquare$  Our code uses a pattern like this:

```
sum = 0.
while (input is not the sentinel) \{prompt for input; read input.add input to the sum.}
```
×  $\blacksquare$  On the last pass, the sentinel -1 is added to the sum: prompt for input; read input (-1).add input  $(-1)$  to the sum.

×  $\blacksquare$  This is a fencepost problem.

П We want to read <sup>N</sup> numbers, but only sum the first N-1 of them.

### A fencepost solution

× We need the code to use a pattern like this:

```
sum = 0.
prompt for input; read input. The a last of the set of the prost"
while (input is not the sentinel) \{add input to the sum.<br>
prompt for input; read input. (/ place a "post"
   prompt for input; read input.
}
```
× Sentinel loops often utilize a fencepost-style "loop-anda-half" solution by pulling some code out of the loop.

### Correct code

#### × This solution produces the correct output:

```
Scanner console = new Scanner(System.in);
int sum = 0;

System.out.print("Enter a number (-1 to quit): ");
int number = console.nextInt();while (number != -1) {

sum = sum + number; // moved to top of loop
    System.out.print("Enter a number (-1 to quit): ");
    number = console.nextInt();}<br>}
```
System.out.println("The total is " + sum);

### Constant with sentinel

× A better solution creates a constant for the sentinel:public static final int SENTINEL =  $-1$ ;

#### × This solution uses the constant:

```
Scanner console = new Scanner(System.in);
int sum = 0;
System.out.print("Enter a number (" + SENTINEL +" to quit): ");
int number = console.nextInt();
```

```
while (number != SENTINEL) {sum = sum + number;
```

```
System.out.print("Enter a number (" + SENTINEL +" to quit): ");
number = console.nextInt();
```

```
System.out.println("The total is " + sum);
```
}